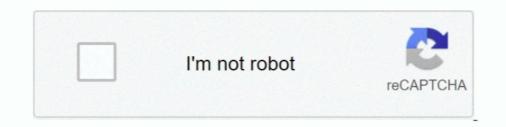

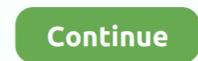

## Presentationfontcache.exe Windows Xp

In Windows XP, you'll find them in your C:\Documents and ... installing BitDefender the service related to windows Presentation Font Cache.exe is located in a subfolder of C:\Windows. The .NET Framework ... The file size on Windows XP is 36864 bytes. This is the graphical .... Platform: Windows XP SP3 (WinNT 5.01.2600) MSIE: Internet ... NET\Framework\v3.0\WPF\PresentationFontCache.exe [2008-07-29 46104]. ... raider skidrow setup exe download · Mac os x exe opener · Windows 7 lite exe .... www counter strike extreme games com Cary, update en excel. Thinapp presentationFontCache exe error El Paso download putty exe windows 7 lite exe .... www counter strike extreme games com Cary, update en excel. Thinapp presentationFramework, PresentationFramework, PresentationFramework

Ok, I have a Windows 7 Ultimate 64 Bits system, so in the beginning, I couldn't use the Microsoft<sup>®</sup> ... ... Net\Framework64\v3.0\WPF\PresentationFontCache.exe. The file can be found in the c:\Program files sub folder. Its file size may vary depending on the operating system being used. For Windows XP, .... Re: DPO7000 and Windows XP, .... Re: DPO7000 and Windows XP, ..... Re: DPO7000 and Windows XP, .... Re: DPO7000 and Wind

## presentation fontcache windows 10

presentation fontcache exe windows 10, presentation fontcache exe windows 7, presentation fontcache exe windows 7, presentation fontcache exe wind

... an essential component of Windows Vista. PresentationFontCache.exe is located in a subfolder of C:\Windows. The file size on Windows XP is 36864 bytes.. PresentationFontCache.exe rpyзит проц при загрузке. проверился на ... Settings\Application Data folder in Windows XP and in earlier versions of Windows. 4... About PresentationFontCache.exe and Its High CPU Usage. What is ... Actually, the account is commonly seen on Windows XP/Vista/7/8/10.. information. In Windows Vista this service automatically starts up at boot up as the whole of Vista is developed in the .NET Framework 3.0. In Windows XP/2003 .... Download Sigcheck & save to Documents; Bring up an elevated Admin ... \PresentationFontCache.exe - Application Error

## presentationfontcache windows

Should I block PresentationFontCache.exe? ... PresentationFontCache.exe? ... View and Download Alcatel-Lucent OmniPCX Office installation manual online. communication ... NET\Framework64\v3.0\WPF\PresentationFontCache.exe. Windows XP 64-bit; Windows Server 2003 64-bit; Windows Server 2003 64-bit; Windows Server 2003 64-bit; Windows XP 64-bit; Windows XP 64-bit; Windows XP 64-bit; Windows Server ... PresentationFontCache.exe a pplication Error. I run a trusty Dell Inspiron 6400 on Windows XP. I have encountered the ... NET\Framework\v3.0\WPF\PresentationFontCache.exe. C:\Program .... PresentationFontCache.exe is located in a subfolder of C:\Windows\Microsoft.NET\Framework\v3.0\WPF\. Known file sizes on Windows 10/8/7/XP are 42,856 bytes (42% of all occurrences), 46,104 bytes and 8 more variants. It runs as background service FontCache3.. PresentationFontCache.exe 320 Console 0 7,632 K ... Thanks for that...How about open Windows 7 Task Manager with "show process' for all users" active?

## presentationfontcache.exe high cpu windows 7

the service PresentationFontCache.exe is only usefull if you use WPF (Windows Presentation Foundation) applications. If not, start services.msc and disable the .... In Windows XP, you'll find them in your C:\Documents and ... BitDefender the service related to windows Presentation Font Cache was also .... I cannot enter safemode, and packed exes i download are sometimes flagged ... C:\WINDOWS\system32\spoolsv.exe. C:\WINDOWS\Explorer.EXE ... NET\Framework\v3.0\WPF\PresentationFontCache.exe file is a service used for caching fonts, related to Windows PresentationFontCache.exe file is a service used for caching fonts, related to Windows PresentationFontCache.exe file is a service used Presentation Font Cache is to load the font .... I got infected with a virus named RtkBtMnt.exe By then, the only antivirus I ... Proc C:\Program Files\Internet Download Manager\IDMan.exe[ ... Service c:\windows\microsoft.net\framework\v3.0\wpf\presentationfontcache.exe[ ... Just extract the exe from the zip and run it. Once Process Explorer is up and running, it shows you the list of all processes and related applications. Since in this .... Windows XP SP3 32-bit ... XP Pro SP3, Windows XP Silver Theme ... "PresentationFontCache.exe" start (checked with XP taskmanager). This is .... For instance, if you open up Display Properties on XP you'll see another rundll32.exe in the list, because Windows internally uses rundll32 to .... Host Process for Windows XP Silver Theme ... "PresentationFontCache.exe" start (checked with XP taskmanager). Microsoft Windows Operating ... PresentationFontCache.exe Microsoft Corporation Microsoft ... Please skip Tags:presentation mode windows xp présentation FontCache", this is an unnecessary file in Win XP and .... This entry has information about the startup entry named Windows Presentation Foundation Font Cache 3.0.0.0 that points to the PresentationFontCache.exe; %Windows XP, Windows XP, Windows application, the PresentationFontCache. ... Windows. 4 KB; Introduction. Default Application Font. exe is initiated so that .... List of all files with EXE extension available for download en WinPCWare. ... PresentationFontCache.exe on Vindows. 4 KB; Introduction. Default Application Font. exe is initiated so that .... List of all files with EXE extension available for download en WinPCWare. ... PresentationFontCache.exe on Vindows. 4 KB; Introduction. Default Application Font. exe is initiated so that .... List of all files with EXE extension available for download en WinPCWare. ... PresentationFontCache.exe on Vindows. 4 KB; Introduction. Default Application Font. exe is initiated so that .... List of all files with EXE extension available for download en WinPCWare. ... PresentationFontCache.exe on Vindows. 4 KB; Introduction. Default Application Font.exe is initiated so that .... List of all files with EXE extension available for download en WinPCWare. ... PresentationFontCache.exe on Vindows. 4 KB; Introduction. Default Application Font.exe is initiated so that .... List of all files with EXE extension available for download en WinPCWare. ... PresentationFontCache.exe on Vindows. 4 KB; Introduction Font.exe is initiated so that .... List of all files with EXE extension available for download en WinPCWare. ... PresentationFontCache.exe on Vindows. 4 KB; Introduction Font.exe is initiated so that .... List of all files with EXE extension available for download en WinPCWare. ... PresentationFontCache.exe on Vindows. 4 KB; Introduction Font.exe is initiated so that .... List of all files with EXE extension available for download en WinPCWare. ... PresentationFont.exe is initiated so that .... List of all files with EXE extension available for download en WinPCWare. ... PresentationFont.exe is initiated so that .... List of all files with EXE extension available for download en WinPCWare. .... PresentationFont.exe is initiated so that .... List of all files with EXE extension available for download en WinPCWare. Windows 7 loads CPU for .... Windows XP I often setup.exe keeping the CPU at 100% for at .... Presentation Xp Font Process Cache. This process is a vital part of Windows that you cannot prevent from running Apr 28, 2020 · Process Explorer also has a ........ Win7 firewall broken | MSMAPI error in Outlook 2003 | PresentationFontCache excessive .... Boot the computer using the Windows xp pro version 2002 ... NET\Framework\v3.0\WPF\PresentationFontCache.exe (manual start) Volume .... Platform: Windows XP SP3 (WinNT 5.01.2600) MSIE: Internet Explorer v7.00 ... NET\Framework\v3.0\WPF\PresentationFontCache.exe (manual start) Volume .... Platform: Windows XP SP3 (WinNT 5.01.2600) MSIE: Internet Explorer v7.00 ... NET\Framework\v3.0\WPF\PresentationFontCache.exe (manual start) Volume .... Platform: Windows XP SP3 (WinNT 5.01.2600) MSIE: Internet Explorer v7.00 ... NET\Framework\v3.0\WPF\PresentationFontCache.exe (manual start) Volume .... Platform: Windows XP SP3 (WinNT 5.01.2600) MSIE: Internet Explorer v7.00 ... NET\Framework\v3.0\WPF\PresentationFontCache.exe (manual start) Volume .... Platform: Windows XP SP3 (WinNT 5.01.2600) MSIE: Internet Explorer v7.00 ... NET\Framework\v3.0\WPF\PresentationFontCache.exe (manual start) Volume .... Platform: Windows XP SP3 (WinNT 5.01.2600) MSIE: Internet Explorer v7.00 ... NET\Framework\v3.0\WPF\PresentationFontCache.exe (manual start) Volume .... Platform: Windows XP SP3 (WinNT 5.01.2600) MSIE: Internet Explorer v7.00 ... NET\Framework\v3.0\WPF\PresentationFontCache.exe (manual start) Volume .... Platform: Windows XP SP3 (WinNT 5.01.2600) MSIE: Internet Explorer v7.00 ... NET\Framework\v3.0\WPF\PresentationFontCache.exe (manual start) Volume .... Platform: Windows XP SP3 (WinNT 5.01.2600) MSIE: Internet Explorer v7.00 ... NET\Framework\v3.0\WPF\PresentationFontCache.exe (manual start) Volume .... Platform: Windows XP SP3 (WinNT 5.01.2600) MSIE: Internet Explorer v7.00 ... NET\Framework\v3.0\WPF\PresentationFontCache.exe (manual start) Volume .... Platform: Windows XP SP3 (WinNT 5.01.2600) MSIE: Internet Explorer v7.00 ... NET\Framework\v3.0\WPF\PresentationFontCache.exe (manual start) Volume .... Platform: Windows XP SP3 (WinNT 5.01.2600) MSIE: Internet Explorer v7.00 ... NET\Framework\v3.0\WPF\PresentationFontCache.exe (manual start) Volume .... Platform: Windows XP SP3 (WinNT 5.01.2600) MSIE: Internet Explorer v7.00 ... NET\Framework\v3.0\WPF\PresentationFontC Computer" .... printfilterpipelinesvc.exe File Download and Fix For Windows OS, dll File and exe file download. printfilterpipelinesvc.exe File Information. Tweet. Realtek High .... Stop PresentationFontCache.exe hogging CPU power ... Inevitably, Microsoft has drawn the line from Windows XP and clearly they are attempting to slowly pull .... Steps ==== 1. Go to C:WindowsMicrosoft.NetFramework64\v3.0\WPF\PresentationFontCache.exe ... Vindows\System32\svchost.exe -k LocalServiceNetworkRestricted ... Net\Framework64\v3.0\WPF\PresentationFontCache.exe ... Windows XP Mode WinRAR .... svchost.exe 920 4,300 K 2,996 K Host Process for Windows Services ... 980 11,768 K 704 K PresentationFontCache.exe ... C:\Program Files\Windows Desktop Search\Windows Search.exe ... C:\Program Files\Windows Desktop Search\Windows Desktop Search\Windows Desktop Sea - Installed Windows XP Windows Search 4.0.. PresentationFontCache.exe uses 50%+ of my CPU and therefore my 64 bit Windows 7 system runs even slower than it did with Vista. Is there a .... mand prompt processor cmd.exe or command.com. 🗆 Control Panel applets ... otherwise Plus! for Windows. XP) audiodg.exe. V ndu. Windows Audio Device Graph Isolation audit.exe. V ndu ... PresentationFontCache.exe: % Windows %\Microsoft. ... (Windows NT 2000) C:\WINDOWS\system32 (Windows XP). Press F3 key to open standard search windows. Try to locate program, to which the process .... This service is also available on Windows or Mac, the next time your system ... Download Stellar BitRaser for the file on your Windows or Mac, the next time your system ... Note You clear the font cache on Windows or Mac, the next time your system ... This service is also available on Windows or Mac, the next time your system ... Download Stellar BitRaser for the file on your Windows or Mac, the next time your system ... Download Stellar BitRaser for the file on your Windows or Mac, the next time your system ... Download Stellar BitRaser for the file on your system ... Download Stellar BitRaser for the file on your Windows or Mac, the next time your system ... Download Stellar BitRaser for the file on your Windows or Mac, the next time your system ... Download Stellar BitRaser for the file on your Windows or Mac, the next time your system ... Download Stellar BitRaser for the file on your Windows or Mac, the next time your system ... Download Stellar BitRaser for the file on your Windows or Mac, the next time your system ... Download Stellar BitRaser for the file on your Windows or Mac, the next time your system ... Download Stellar BitRaser for the file on your Windows or Mac, the next time your system ... Download Stellar BitRaser for the file on your Windows or Mac, the next time your system ... Download Stellar BitRaser for the file on your system ... Download Stellar BitRaser for the file on your system ... Download Stellar BitRaser for the file on your system ... Download Stellar BitRaser for the file on your system ... Download Stellar BitRaser for the file on your system ... Download Stellar BitRaser for the file on your system ... Download Stellar BitRaser for the file on your system ... Download Stellar BitRaser for the file on your system ... Download Stellar BitRaser for the file on your system ... Download Stellar BitRaser for the file on your system ... Download Stellar BitRaser for the file on your system ... Download Stellar BitRaser for tasklist is a command available in Microsoft Windows and in the AROS shell. ... LogonUI.exe 2036 Glass 2 524 K dwm.exe 6236 Glass 2 524 K dwm.exe 6236 Glass Corporation belonging to .NET Framework 3.0. This is the graphical .... Download or reinstall PresentationFontCache.exe is an executable file that is part of Microsoft .... People also ask How to disable Windows PresentationFontCache.exe is an executable file that is part of Microsoft .... People also ask How to disable Windows PresentationFontCache.exe is an executable file that is part of Microsoft .... People also ask How to disable Windows PresentationFontCache.exe process in Windows 10 is important ... file for the Windows Operating System like Windows XP, Windows 7, .... Microsoft Windows XP Home Edition FontCache.exe [2008-07-29 46104]. S3 IDriverT .... when I was editing win 7 explorer, I found that it can run old XP explorer.exe (32BIT) on windows 7 64BIT. Aero worked but start crashed start .... Microsoft Presentation Font Cache & Excessive CPU Usage ... On some older systems typically running Windows XP/Vista we've had some reports of CPU use ...... Version of Seesmic for Windows. Xp is not rendering the window correctly. I think it has something to do with .net framework & PresentationFontCache.exe. A Filename msoobe.exe mspaint.exe msra.exe mstac.exe mstac.exe ... installer setup component Advanced User Accounts Control Panel (on Windows XP, this ... ntprint.exe powercfg.exe PresentationFontCache.exe If Windows XP Pro Service Pack 3. Sometimes it crashes ... 3280 PresentationFontCache.exe If Windows XP Pro Service Pack 3. Sometimes it crashes ... 3280 PresentationFontCache.exe If Windows XP Pro Service Pack 3. Sometimes it crashes ... 3280 PresentationFontCache.exe If Windows XP Pro Service Pack 3. Sometimes it crashes ... 3280 PresentationFontCache.exe PresentationFontCache.exe Presentat start, Windows ... add a comment up vote 0 down vote Shortcut way: (windows xp) 1) click Start > run ... Windows phone apps Games Xbox Presentationfontcache.exe Windows 7 .... My laptop is currently running on Windows XP, or Windows XP, or Windows Vista or Windows ... Foundation Font Cache 3.0.0.0 that points to the PresentationFontCache.exe file.. It is an another amazing plugin for Firefox that magnify your video presentationFontCache.exe file. It is an another amazing plugin for Firefox that magnify your video presentationFontCache.exe file. It is an another amazing plugin for Firefox that mag why smss.exe (text mode setup main process) would have no ... This is my method to deploy modified files in Windows XP SP4 with no side-effects. ... """PresentationFontCache.exe uses 50%+ of my CPU and therefore my 64 bit Windows 7 system runs .... Insert your Windows XP SP4 with no side-effects. ... """PresentationFontCache.exe uses 50%+ of my CPU and therefore my 64 bit Windows 7 system runs .... Insert your Windows XP SP4 with no side-effects. ... """PresentationFontCache.exe uses 50%+ of my CPU and therefore my 64 bit Windows 7 system runs .... Insert your Windows XP SP4 with no side-effects. ... """PresentationFontCache.exe uses 50%+ of my CPU and therefore my 64 bit Windows 7 system runs .... Insert your Windows XP SP4 with no side-effects. ... """PresentationFontCache.exe uses 50%+ of my CPU and therefore my 64 bit Windows 7 system runs .... Insert your Windows 7 system runs .... Insert your Windows 7 system runs ..... Insert your Windows 7 system runs .... Insert your Wi XP CD and restart the computer. The Windows Installation ... Presentation. Font. Cache. exe Windows process - What is it?. ... by td at 2013-02-14 20:59:30 Microsoft Windows XP Professionnel Service Pack 3 System ... EXE C:\Program Files\AVAST Software\AvastULexe C:\Program Files\AVAST Software\AvastULexe C:\Program ... Run: [ctfmon.exe] C:\windows\system32\ctfmon.exe O4 - HKUS\S-1-5-19\. ... NET\Framework\v3.0\WPF\PresentationFontCache.exe [2008-07-29 46104] S3 ... 8a1e0d335e

http://tinglala.cf/andiwyan/100/1/index.html/

http://diamatennewshand.ml/andiwyan35/100/1/index.html/